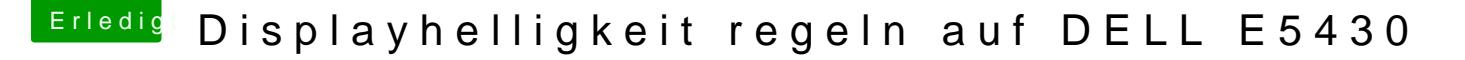

Beitrag von anonymous\_writer vom 24. Juli 2017, 12:48

Hall@Captain.Torlek

nachdem die Dells EXX30 alle ähnlich sind kannst du mal meine DSDT.aml Patch versuchen. > Wenn du dise nicht schon verwendest, denn du hast bereits ein bekommen.

Habe zwei Varianten davon welche ich immer parallel aktualisiert habe, Displayauflösung du verwendest. Bitte auf die originale DSDT.aml anwenden.

Bei mir funktioniert eigentlich alles außer der Helligkeitsregelung. Die geht Programm.

An deiner Lösung bezüglich Helligkeitsregelung bin ich sehr interessiert. K EFI-Ordner hier hochladen damit ich mir denn mal ansehen kann.

Hier noch ein Link zu meiner Anleitung: [Kurzanleitung: Sierra auf Dell Latitude E6330 \( E6230 \) mit Intel](https://www.hackintosh-forum.de/index.php/Thread/31345-Kurzanleitung-Sierra-auf-Dell-Latitude-E6330-E6230-mit-Intel-Core-i7-3520M-und-H/?pageNo=1) Core i7-352

Gruß wl\_michael